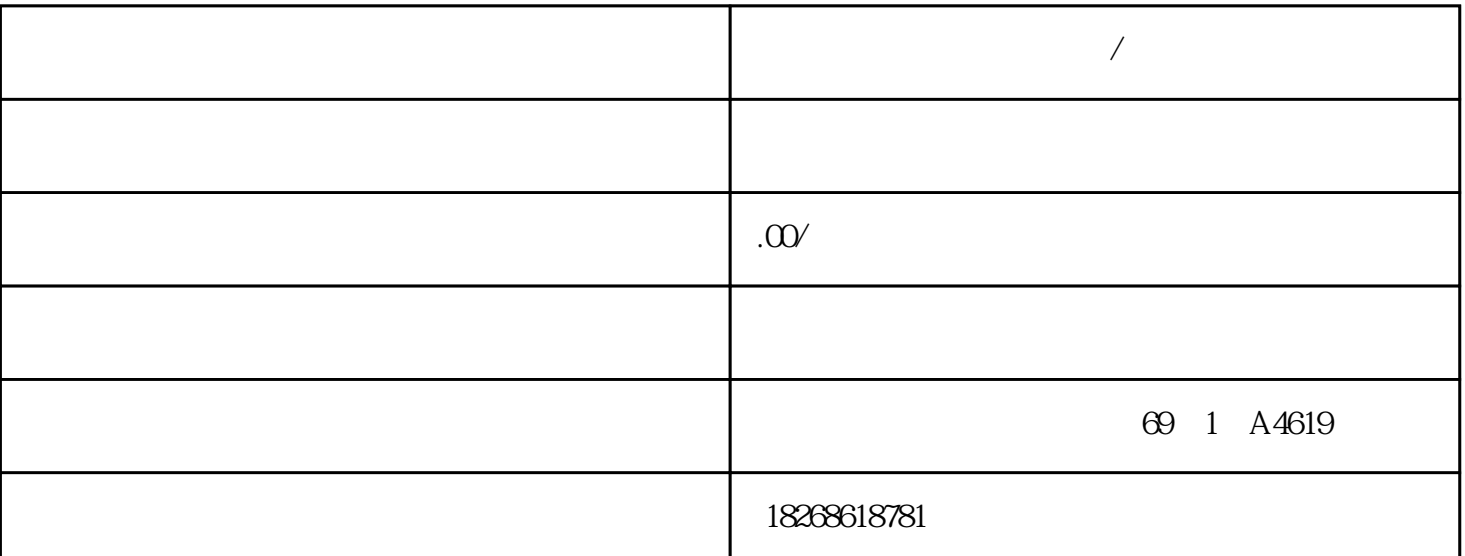

**广州市西门子模块代理商/经销商**

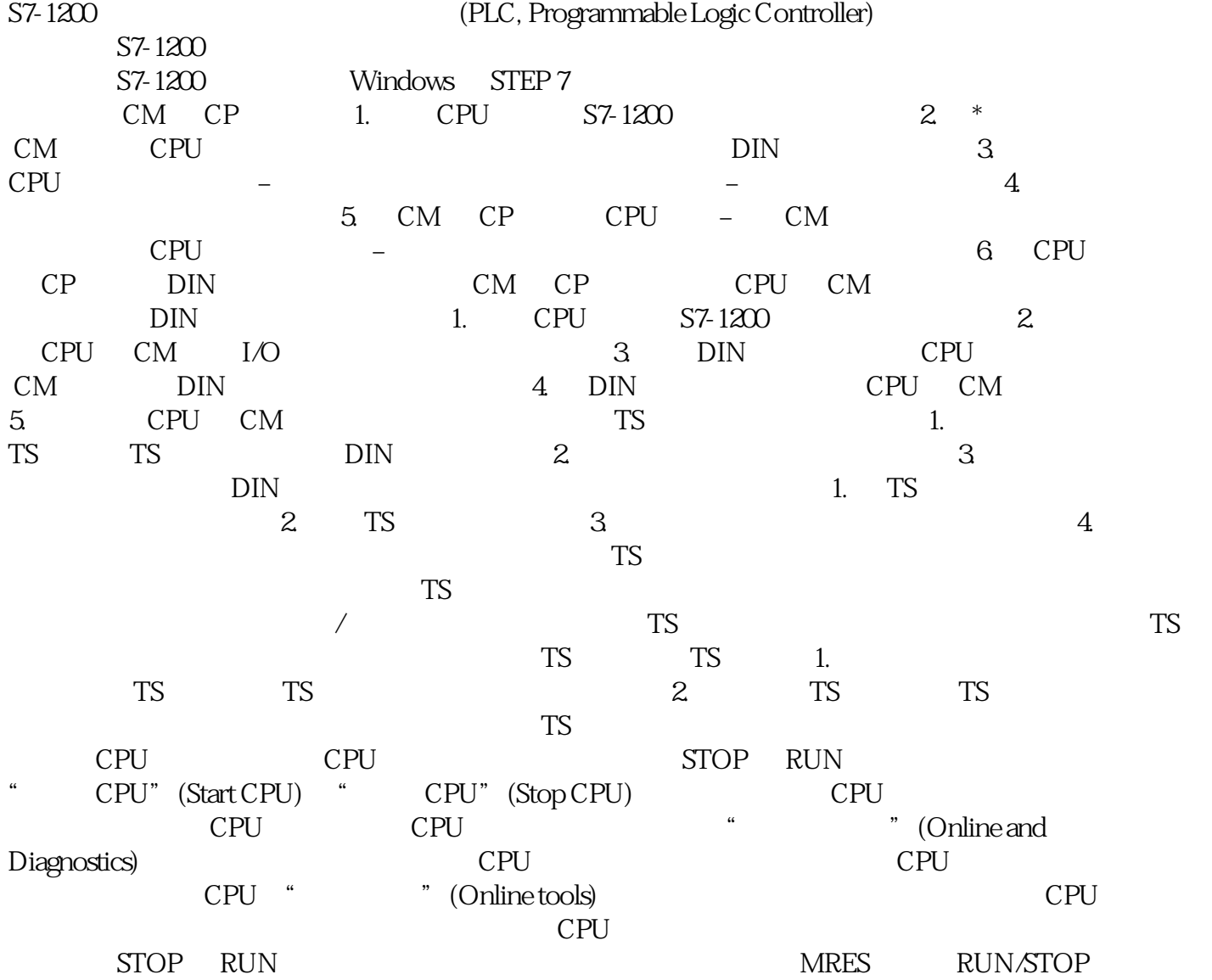

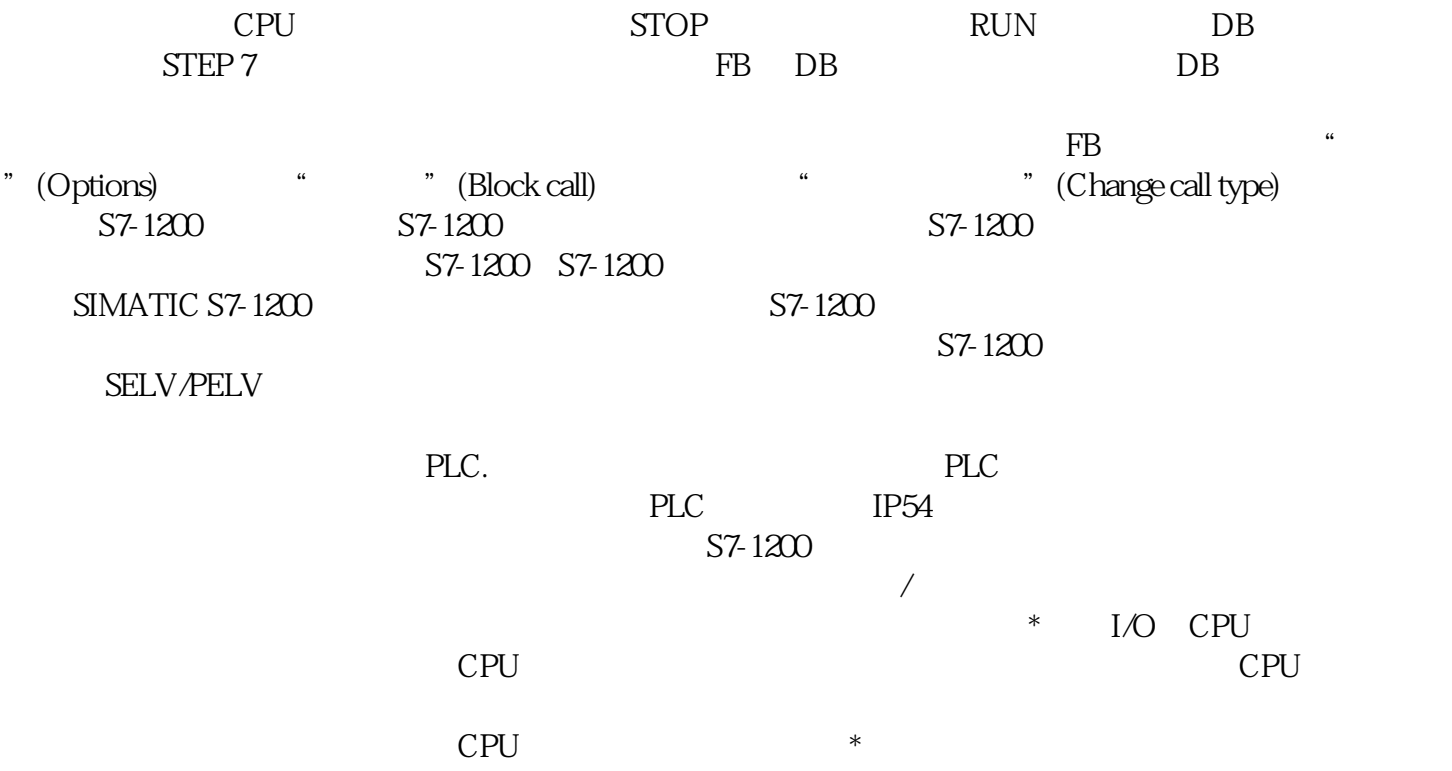